# Package 'stenR'

October 14, 2022

<span id="page-0-0"></span>Title Standardization of Raw Discrete Questionnaire Scores

Version 0.6.9

Description An user-friendly framework to preprocess raw item scores of questionnaires into factors or scores and standardize them. Standardization can be made either by their normalization in representative sample, or by import of premade scoring table.

License MIT + file LICENSE

Encoding UTF-8

LazyData true

RoxygenNote 7.1.2

**Depends**  $R$  ( $>= 4.1$ )

Imports cli, data.table, dplyr, moments, rlang, R6, stats

Suggests covr, ggplot2, jsonlite, knitr, rmarkdown, SimMultiCorrData,

testthat  $(>= 3.0.0)$ 

VignetteBuilder knitr

Config/testthat/edition 3

URL <https://statismike.github.io/stenR/>

NeedsCompilation no

Author Michal Kosinski [aut, cre] (<<https://orcid.org/0000-0002-8426-3654>>)

Maintainer Michal Kosinski <kosinski.mich@gmail.com>

Repository CRAN

Date/Publication 2022-08-19 11:20:01 UTC

# R topics documented:

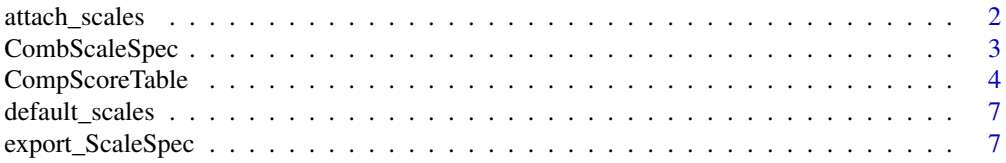

<span id="page-1-0"></span>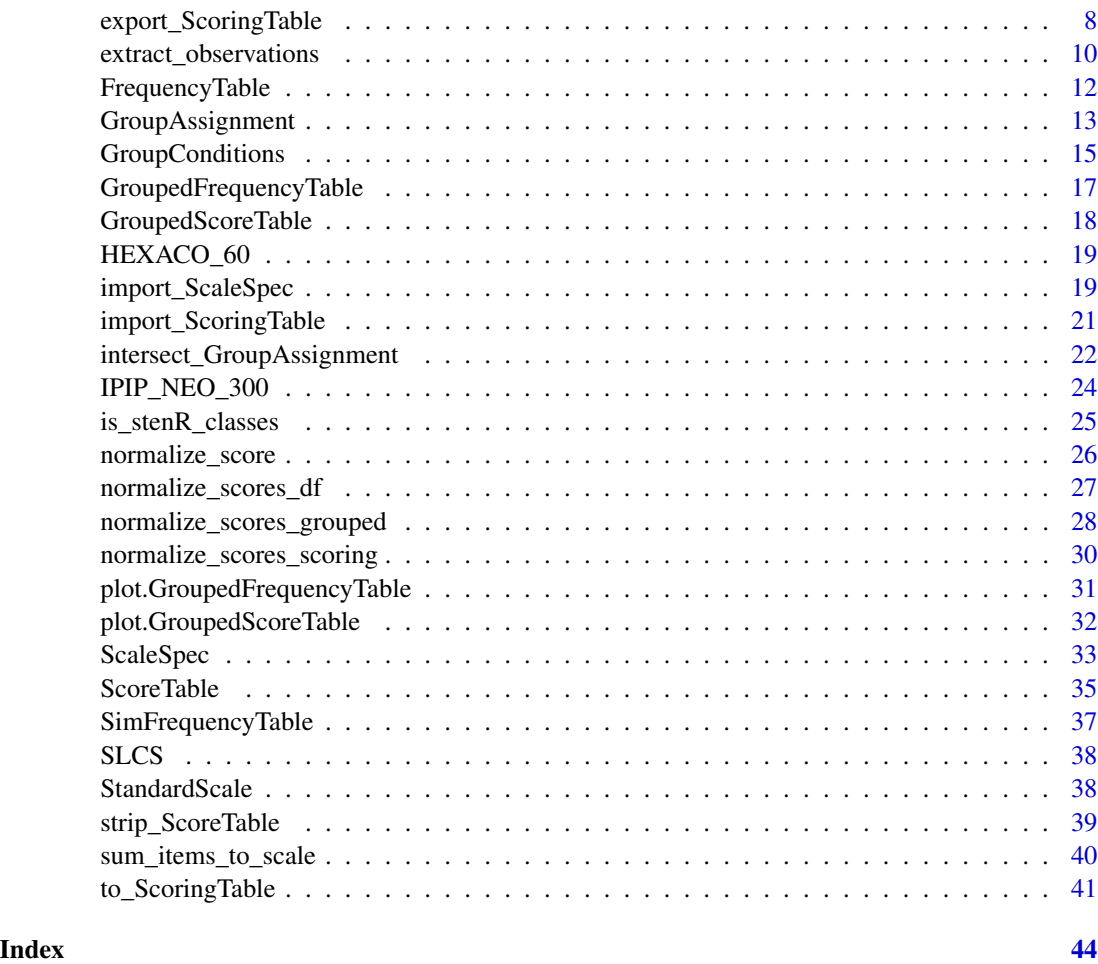

attach\_scales *Attach additional StandardScale to already created ScoreTable*

# Description

Attach additional StandardScale to already created ScoreTable

# Usage

attach\_scales(x, scale)

# Arguments

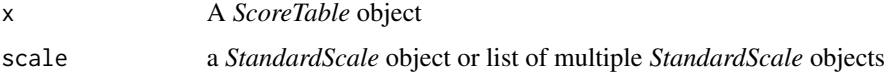

# <span id="page-2-0"></span>CombScaleSpec 3

#### Examples

```
# having a ScoreTable with one StandardScale attached
st <- ScoreTable(FrequencyTable(HEXACO_60$HEX_C), STEN)
st$scale
names(st$table)
# possibly attach more scales to ScoreTable
st <- attach_scales(st, list(STANINE, WECHSLER_IQ))
st$scale
names(st$table)
```
<span id="page-2-1"></span>CombScaleSpec *Combined Scale Specification*

#### Description

Combine multiple ScaleSpec objects into one in regards of [sum\\_items\\_to\\_scale\(\)](#page-39-1) function. Useful when one scale of factor contains items of different possible values or if there is hierarchy of scale or factors.

Also allows combining CombScaleSpec object if the factor structure have deeper hierarchy.

# Usage

```
CombScaleSpec(name, ..., reverse = character(0))
## S3 method for class 'CombScaleSpec'
print(x, \ldots)## S3 method for class 'CombScaleSpec'
```
summary(object, ...)

#### Arguments

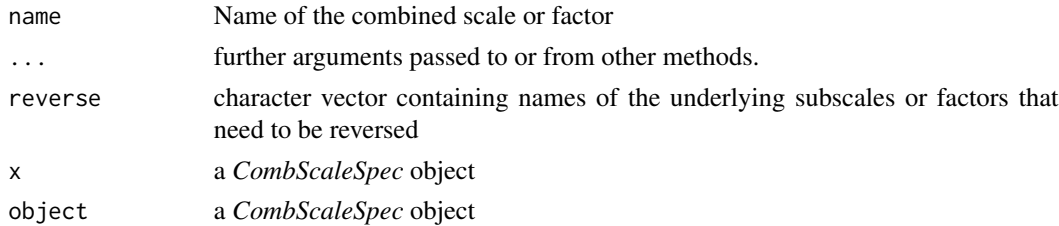

# Value

CombScaleSpec object

#### See Also

Other item preprocessing functions: [ScaleSpec\(](#page-32-1)), [sum\\_items\\_to\\_scale\(](#page-39-1))

#### Examples

```
# ScaleSpec objects to Combine
first_scale <- ScaleSpec(
 name = "First Scale",
 item_names = c("Item_1", "Item_2"),
 min = 1,
  max = 5)
second_scale <- ScaleSpec(
 name = "Second Scale",
 item_names = c("Item_3", "Item_4"),
 min = 0,max = 7,
  reverse = "Item_3"
\lambdathird_scale <- ScaleSpec(
 name = "Third Scale",
  item_names = c("Item_5", "Item_6"),
 min = 1,
  max = 5)
# You can combine few ScaleSpec objects into CombScaleSpec
first_comb <- CombScaleSpec(
 name = "First Comb",
 first_scale,
  second_scale,
  reverse = "Second Scale"
)
print(first_comb)
# And also other CombScaleSpec objects!
second_comb <- CombScaleSpec(
 name = "Second Comb",
 first_comb,
  third_scale
)
print(second_comb)
```
CompScoreTable *R6 class for producing easily re-computable ScoreTable*

<span id="page-3-0"></span>

# <span id="page-4-3"></span>CompScoreTable 5

#### **Description**

[Experimental] Computable ScoreTable class. It can compute and store [ScoreTables](#page-34-1) for multiple variables containing raw score results.

After computation, it could be also used to compute new standardized scores for provided raw scores and integrate them into stored tables.

summary() function can be used to get general information about CompScoreTable object.

#### Methods

#### Public methods:

- [CompScoreTable\\$new\(\)](#page-4-0)
- [CompScoreTable\\$attach\\_StandardScale\(\)](#page-4-1)
- [CompScoreTable\\$attach\\_FrequencyTable\(\)](#page-4-2)
- [CompScoreTable\\$export\\_ScoreTable\(\)](#page-5-0)
- [CompScoreTable\\$standardize\(\)](#page-5-1)
- [CompScoreTable\\$clone\(\)](#page-5-2)

<span id="page-4-0"></span>Method new(): Initialize a CompScoreTable object. You can attach one or many StandardScale and FrequencyTable objects

*Usage:*

```
CompScoreTable$new(tables = NULL, scales = NULL)
```
*Arguments:*

- tables Named list of FrequencyTable objects to be attached. Names will indicate the name of variable for which the table is calculated. Defaults to NULL, so no tables will be available at the beginning.
- scales StandardScale object or list of such objects to be attached. They will be used for calculation of ScoreTables. Defaults to NULL, so no scales wil be available at the beginning.

*Details:* Both FrequencyTable and StandardScale objects can be attached with appropriate methods after object initialization.

*Returns:* CompScoreTable object

<span id="page-4-1"></span>Method attach\_StandardScale(): Attach new scale to the object. If there are any ScoreTables already computed, score for newly-attached scale will be computed automatically.

*Usage:*

```
CompScoreTable$attach_StandardScale(scale, overwrite = FALSE)
```
*Arguments:*

- scale StandardScale object defining a scale
- overwrite boolean indicating if the definition for a scale of the same name should be overwritten

<span id="page-4-2"></span>Method attach\_FrequencyTable(): Attach previously generated FrequencyTable for a given variable. ScoreTable containing every attached scale will be calulcated automatically based on every new FrequencyTable.

```
Usage:
CompScoreTable$attach_FrequencyTable(
  ft,
  var,
  if_exists = c("stop", "append", "replace")
\mathcal{L}Arguments:
```
ft FrequencyTable to be attached

var String with the name of the variable

if\_exists Action that should be taken if FrequencyTable for given variable already exists in the object.

- stop DEFAULT: don't do anything
- append recalculates existing table
- replace replaces existing table

<span id="page-5-0"></span>Method export\_ScoreTable(): Export list of ScoreTables from the object

*Usage:*

```
CompScoreTable$export_ScoreTable(vars = NULL, strip = FALSE)
```
*Arguments:*

vars Names of the variables for which to get the tables. If left at NULL default - get all off them. strip logical indicating if the ScoreTables should be stripped down to FrequencyTables

during export. Defaults to FALSE

*Returns:* list of ScoreTable or FrequencyTable object

<span id="page-5-1"></span>Method standardize(): Compute standardize scores for data.frame of raw scores. Additionally, the raw scores can be used to recalculate ScoreTables before computing (using calc = T).

*Usage:*

```
CompScoreTable$standardize(data, what, vars = names(data), calc = FALSE)
```
*Arguments:*

data data.frame containing raw scores.

what the values to get. One of either:

- quan the quantile of raw score in the distribution
- Z normalized Z score for the raw scores
- name of the scale attached to the CompScoreTable object

vars vector of variable names which will taken into account

calc should the ScoreTables be computed (or recalculated, if some are already provided?). Default to TRUE

*Returns:* data.frame with standardized values

<span id="page-5-2"></span>Method clone(): The objects of this class are cloneable with this method.

*Usage:*

```
CompScoreTable$clone(deep = FALSE)
```
*Arguments:*

deep Whether to make a deep clone.

<span id="page-6-0"></span>default\_scales *Default Standard Scales*

#### Description

Few StandardScale objects pre-defined for usage. To create any other, use [StandardScale\(\)](#page-37-1) function.

- STEN: M: 5.5, SD: 2, min: 1, max: 10
- **STANINE**: M: 5, SD: 2, min: 1, max: 9
- TANINE: M: 50, SD: 10, min: 1, max: 100
- TETRONIC: M: 10, SD: 4, min: 0, max: 20
- WECHSLER\_IQ: M: 100, SD: 15, min: 40, max: 160

<span id="page-6-1"></span>export\_ScaleSpec *Export scale specification*

#### Description

Function to export ScaleSpec or CombScaleSpec object into json file which can be imported by [import\\_ScaleSpec\(\)](#page-18-1)

#### Usage

```
export_ScaleSpec(spec, out_file)
```
#### Arguments

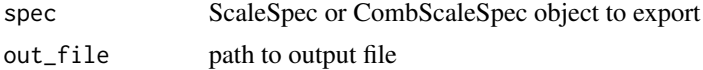

# See Also

Other import/export functions: [export\\_ScoringTable\(](#page-7-1)), [import\\_ScaleSpec\(](#page-18-1)), [import\\_ScoringTable\(](#page-20-1))

```
# create temp files
ScaleSpecJSON <- tempfile(fileext = ".json")
CombScaleJSON <- tempfile(fileext = ".json")
#### import/export ScaleSpec ####
# create scale spec for export
scaleSpec <- ScaleSpec(
 name = "First Scale",
```

```
item\_names = c("Item_1", "Item_2"),min = 1, max = 5)
# export / import
export_ScaleSpec(scaleSpec, ScaleSpecJSON)
imported_scaleSpec <- import_ScaleSpec(ScaleSpecJSON)
# check if they are the same
all.equal(scaleSpec, imported_scaleSpec)
#### import/export CombScaleSpec ####
# create second scale and CombScaleSpec object
second_scale <- ScaleSpec(
 name = "Second Scale",
 item_names = c("Item_3", "Item_4"),
 min = 0, max = 7,
 reverse = "Item_3"
)
combScale <- CombScaleSpec(
 name = "First Comb",
 scaleSpec,
 second_scale,
 reverse = "Second Scale")
# export / import
export_ScaleSpec(combScale, CombScaleJSON)
imported_CombScale <- import_ScaleSpec(CombScaleJSON)
# check if they are the same
all.equal(combScale, imported_CombScale)
```
<span id="page-7-1"></span>export\_ScoringTable *Export ScoringTable*

#### **Description**

After creation of ScoringTable it can be handy to export it into universally recognized and readable format. Two formats are currently supported: *csv* and *json*. They can be imported back into ScoringTable using [import\\_ScoringTable\(\)](#page-20-1) function.

- *csv* format is universally readable it can be opened, edited and altered (eg. before publication) in any spreadsheet editor. In case of ScoringTable created from GroupedScoreTable, GroupConditions can be exported to another *csv* file, creating two different files.
- *json* format can be more obtuse, but it allows export of both ScoringTable itself and GroupConditions in the same *json* file.

<span id="page-7-0"></span>

<span id="page-8-0"></span>export\_ScoringTable 9

# Usage

```
export_ScoringTable(
  table,
 out_file,
 method = c("csv", "json", "object"),
 cond_file
\lambda
```
#### Arguments

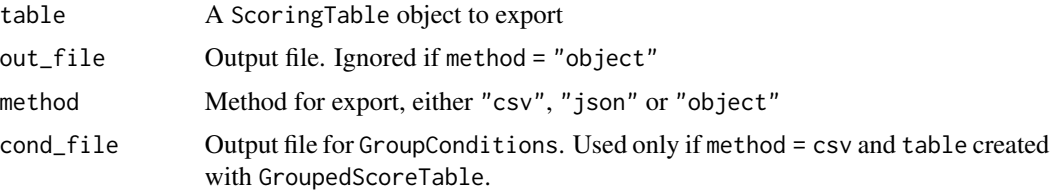

# Value

list containing ScoringTable as a tibble and GroupConditions if method = "object". NULL for other methods

# See Also

import\_ScoringTable

Other import/export functions: [export\\_ScaleSpec\(](#page-6-1)), [import\\_ScaleSpec\(](#page-18-1)), [import\\_ScoringTable\(](#page-20-1))

```
# Scoring table to export / import #
Consc_ST <-
 GroupedFrequencyTable(
   data = IPIP_NEO_300,
   conditions = GroupConditions("Sex", "M" ~ sex == "M", "F" ~ sex == "F"),
   var = "C") |>
  GroupedScoreTable(scale = STEN) |>
  to_ScoringTable(min_raw = 60, max_raw = 300)
#### Export/import method: csv ####
scoretable_csv <- tempfile(fileext = ".csv")
conditions_csv <- tempfile(fileext = ".csv")
export_ScoringTable(
 table = Consc_ST,
 out_file = scoretable_csv,
 method = "csv",cond_file = conditions_csv
)
```

```
## check if these are regular csv files
writeLines(head(readLines(scoretable_csv)))
writeLines(head(readLines(conditions_csv)))
imported_from_csv <- import_ScoringTable(
  source = scoretable_csv,
  method = "csv",cond_file = conditions_csv
\mathcal{L}all.equal(Consc_ST, imported_from_csv)
#### Export/import method: json ####
scoretable_json <- tempfile(fileext = ".json")
export_ScoringTable(
  table = Consc_ST,
  out_file = scoretable_json,
  method = "json"
)
## check if this is regular json file
writeLines(head(readLines(scoretable_json)))
imported_from_json <- import_ScoringTable(
  source = scoretable_json,
  method = "json"
\mathcal{L}all.equal(Consc_ST, imported_from_json)
```
<span id="page-9-1"></span>extract\_observations *Extract observations from data*

# Description

On basis of *GroupAssignment* extract one or many groups from provided data.frame

#### Usage

```
extract_observations(
  data,
  groups,
  group_names = NULL,
  extract_model = c("list", "data-frame"),strict_names = TRUE,
  simplify = FALSE,
  id
)
```
#### <span id="page-10-0"></span>Arguments

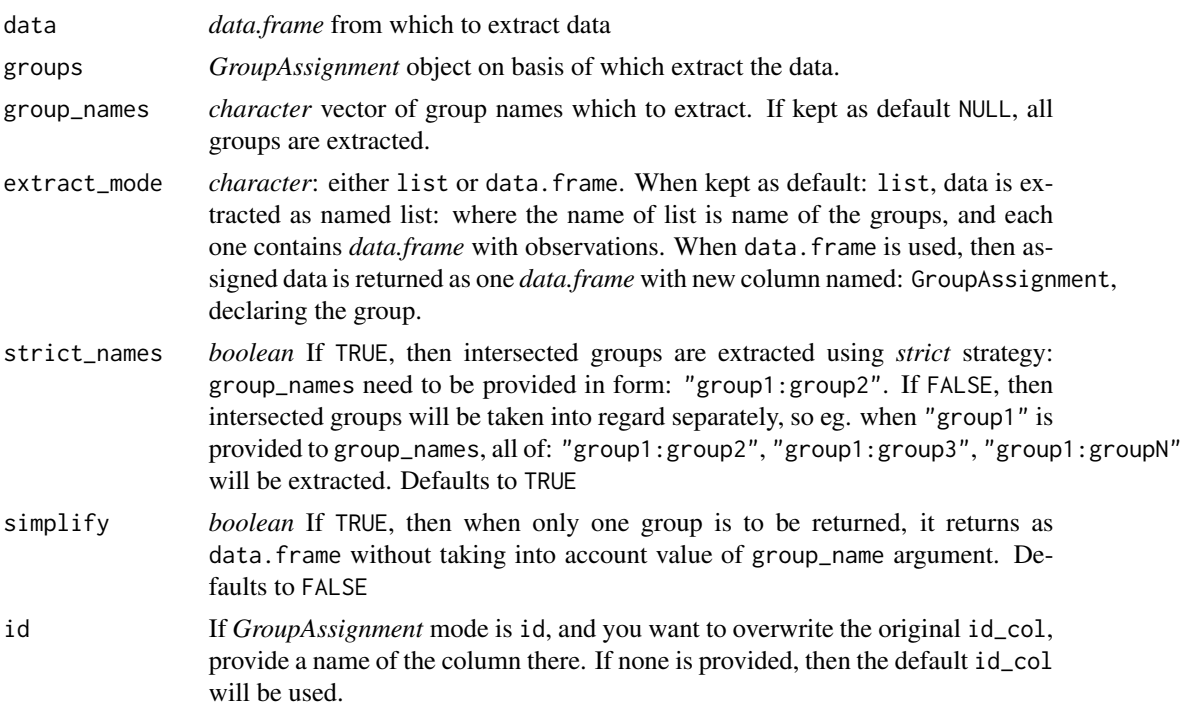

### Value

either:

- *named list* of *data.frames* if extract\_mode = 'list'
- *data.frame* if extract\_mode = 'data.frame' or if only one group is to be returned and simplify = TRUE

# See Also

Other observation grouping functions: [GroupAssignment\(](#page-12-1)), [intersect\\_GroupAssignment\(](#page-21-1))

```
#### Create Group Conditions ####
sex_grouping <- GroupConditions(
 conditions_category = "Sex",
  M'' \sim sex == M'',
  "F" \sim \text{sex} == "F","O" ~ !sex %in% c("M", "F")
\mathcal{L}age_grouping <- GroupConditions(
  conditions_category = "Age",
  "to 20" ~ age < 20,
  "20 to 40" \sim age >= 20 & age <= 40,
```

```
"41 to 60" ~ age > 40 & age <= 60,
  "above 60" \sim age > 60\mathcal{L}#### Create Group Assignement ####
# can be done both with indices, so later this can be used only on the same data
# or with IDs - so later it can be done with only subset or transformed original data
sex_assignment <- GroupAssignment(HEXACO_60, sex_grouping, id = "user_id")
age_assignment <- GroupAssignment(HEXACO_60, age_grouping, id = "user_id")
#### Intersect two Group Assignement ###
# with additional forcing set
intersected <- intersect_GroupAssignment(
  sex_assignment,
  age_assignment,
  force_exhaustive = TRUE,
  force_disjoint = FALSE
)
extracted <- extract_observations(
  HEXACO_60,
  groups = intersected,
  group\_names = c("M"),
  extract_mode = "data.frame",
  strict_names = FALSE)
# only groups created from "M" group were extracted
# groups without observations were dropped
table(extracted$GroupAssignment)
```
<span id="page-11-1"></span>FrequencyTable *Create a FrequencyTable*

### Description

Normalizes the distribution of raw scores. It can be used to construct [ScoreTable\(\)](#page-34-1) with the use of some [StandardScale\(\)](#page-37-1) to normalize and standardize the raw discrete scores.

plot.FrequencyTable method requires ggplot2 package to be installed.

#### Usage

```
FrequencyTable(data)
## S3 method for class 'FrequencyTable'
print(x, \ldots)## S3 method for class 'FrequencyTable'
plot(x, \ldots)
```
<span id="page-11-0"></span>

# <span id="page-12-0"></span>GroupAssignment 13

```
## S3 method for class 'FrequencyTable'
summary(object, ...)
```
#### Arguments

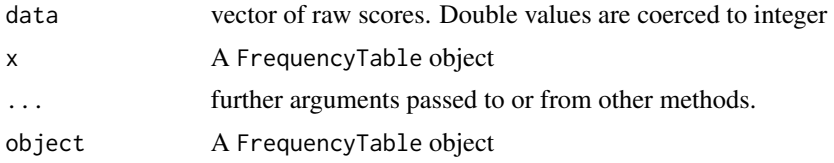

# Value

FrequencyTable object. Consists of:

- table: data.frame with number of observations (n), frequency in sample (freq), quantile (quan) and normalized Z-score (Z) for each point in raw score
- status: list containing the total number of simulated observations (n) and information about raw scores range completion (range): complete or incomplete

data. frame of descriptive statistcs

# See Also

[SimFrequencyTable\(\)](#page-36-1)

<span id="page-12-1"></span>GroupAssignment *Assign to groups based on GroupConditions*

#### Description

Using *GroupConditions* object, assign observations to one of the groups. It can export either indices of the observations, or their unique ID: if column name is provided in id argument. Mostly used internally by more complex functions and R6 classes, but could also be useful on its own.

#### Usage

```
GroupAssignment(
  data,
  conditions,
  id,
  force_disjoint,
  force_exhaustive,
  skip_faulty = FALSE,
  .all = FALSE,
  ...
)
```

```
## S3 method for class 'GroupAssignment'
print(x, \ldots)
```

```
## S3 method for class 'GroupAssignment'
summary(object, ...)
```
# Arguments

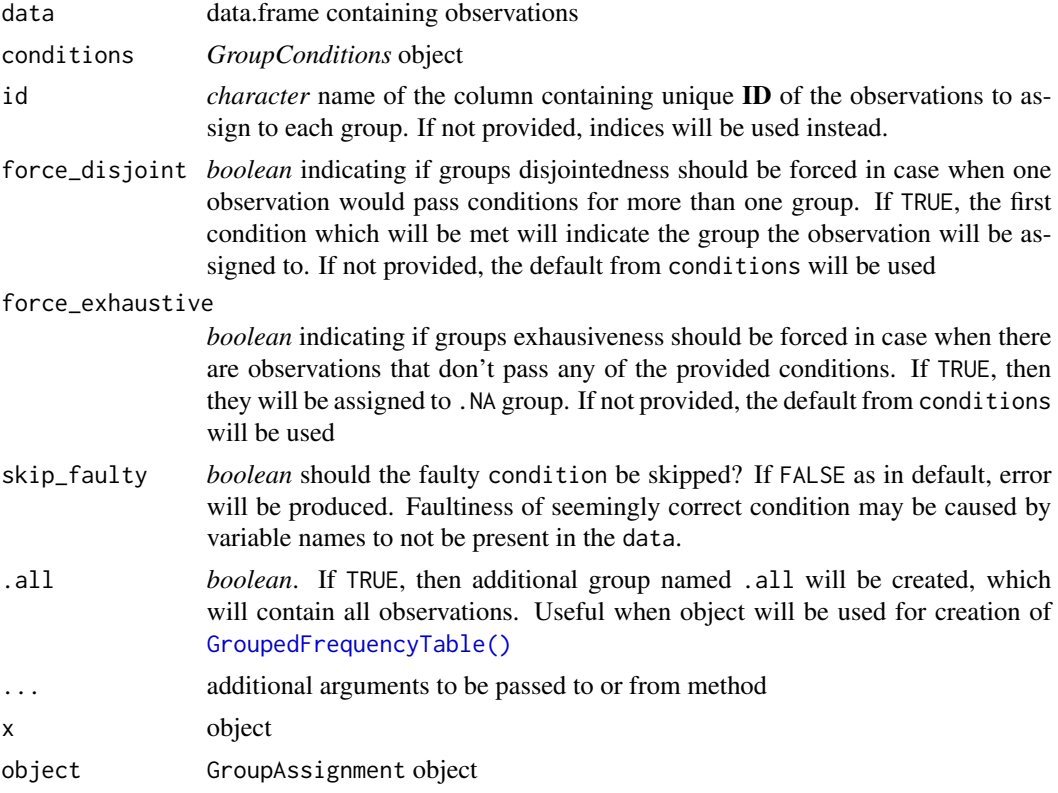

#### Value

*GroupAssignment* object list of summaries, invisibly

#### See Also

Other observation grouping functions: [extract\\_observations\(](#page-9-1)), [intersect\\_GroupAssignment\(](#page-21-1))

```
age_grouping <- GroupConditions(
 conditions_category = "Age",
  "to 20" \sim age < 20,
  "20 to 40" \sim age >= 20 & age <= 40,
```

```
"40 to 60" ~ age >= 40 & age < 60
\mathcal{L}# on basis of GroupConditions create GroupAssignment
age_assignment <- GroupAssignment(
 data = HEXACO_60,age_grouping)
print(age_assignment)
# overwrite the default settings imposed by `GroupConditions`
age_assignment_forced <- GroupAssignment(
 data = HEXACO_60,
 age_grouping,
 force_exhaustive = TRUE)
summary(age_assignment_forced)
# you can also use other unique identifier from your data
age_assignment_forced_w_id <- GroupAssignment(
 data = HEXACO_60,age_grouping,
 id = "user_id",
 force_exhaustive = TRUE)
summary(age_assignment_forced_w_id)
```
<span id="page-14-1"></span>GroupConditions *Conditions for observation grouping*

#### Description

With help of this function you can create GroupingConditions object, holding the basis of observation grouping. Objects of this class can be provided to complex functions to automatically group observations accordingly.

#### Usage

```
GroupConditions(
  conditions_category,
  ...,
  force_disjoint = TRUE,
  force_exhaustive = FALSE,
  . dots = list())
```

```
## S3 method for class 'GroupConditions'
print(x, \ldots)## S3 method for class 'GroupConditions'
as.data.frame(x, ...)
```
#### Arguments

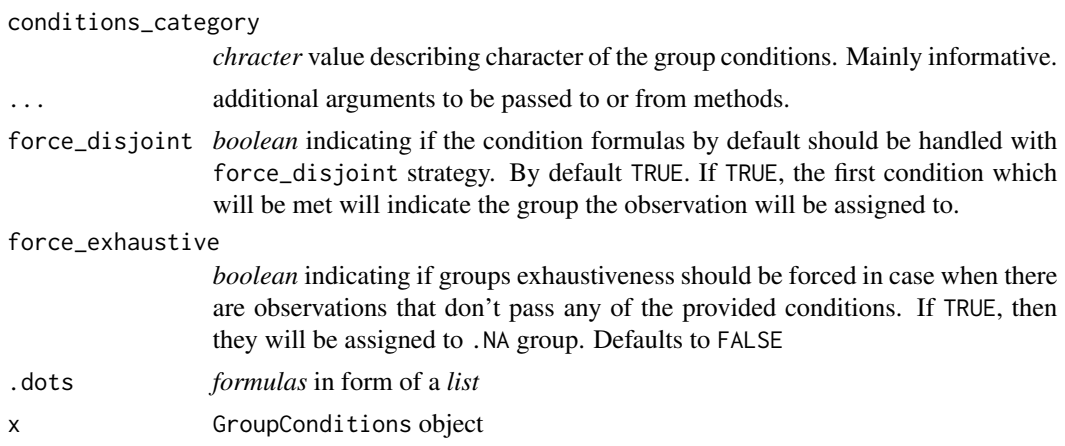

# Value

*GroupConditions* object

# Examples

# create GroupConditions with formula-style conditions per each group

```
sex_grouping <- GroupConditions(
 conditions_category = "Sex",
  M'' \sim sex == M'',
  "F" \sim \text{sex} == "F","O" ~ !sex %in% c("M", "F")
)
print(sex_grouping)
# GroupConditions can also mark if the groups should be handled by default
# with forced disjoint (default `TRUE`) and exhaustiveness (default `FALSE`)
age_grouping <- GroupConditions(
 conditions_category = "Age",
  "to 20" \sim age < 20,
  "20 to 40" \sim age >= 20 & age <= 40,
  "40 to 60" ~ age >= 40 & age < 60,
  force_disjoint = FALSE,
  force_exhaustive = TRUE
)
print(age_grouping)
```
<span id="page-16-1"></span><span id="page-16-0"></span>GroupedFrequencyTable *Create GroupedFrequencyTable*

# Description

Using [GroupConditions\(\)](#page-14-1) object and source data.frame compute a set of [FrequencyTable\(\)](#page-11-1)s for single variable

# Usage

```
GroupedFrequencyTable(
  data,
 conditions,
  var,
  force_disjoint = FALSE,
  .all = TRUE\mathcal{L}## S3 method for class 'GroupedFrequencyTable'
print(x, \ldots)
```

```
## S3 method for class 'GroupedFrequencyTable'
summary(object, ...)
```
# Arguments

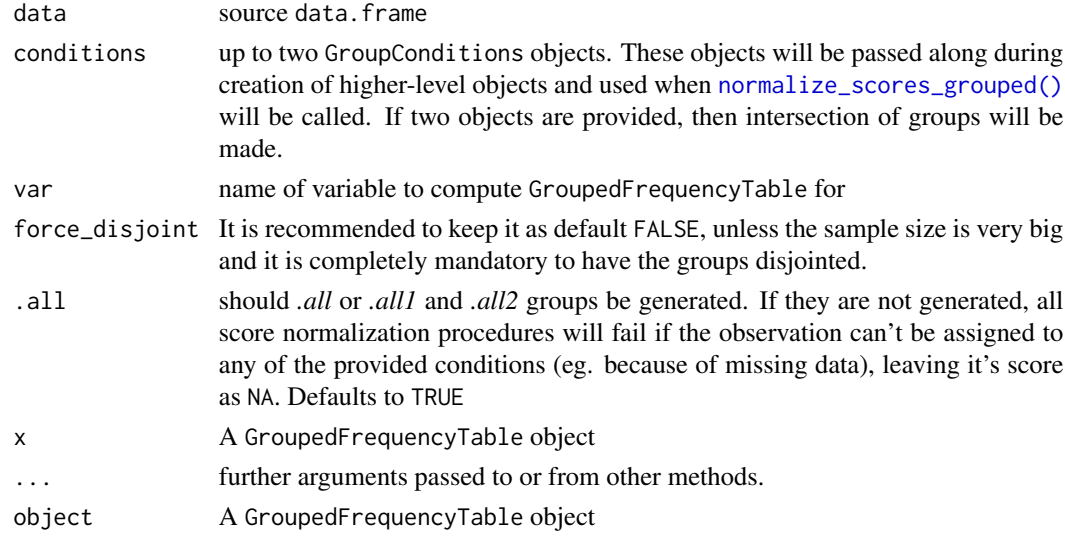

#### Details

force\_exhaustive will always be checked as FALSE during the calculations. It is mandatory for validity of the created *FrequencyTables*

# <span id="page-17-0"></span>Value

data. frame of descriptive statistcs

# See Also

plot.GroupedFrequencyTable

<span id="page-17-1"></span>GroupedScoreTable *Create GroupedScoreTable*

# Description

Create GroupedScoreTable

#### Usage

GroupedScoreTable(table, scale)

## S3 method for class 'GroupedScoreTable'  $print(x, \ldots)$ 

# Arguments

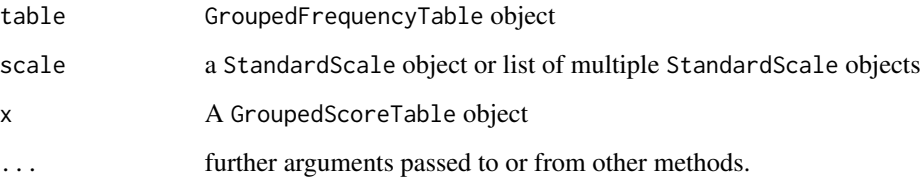

# Value

GroupedScoreTable object, which consists of named list of ScoreTable objects and GroupConditions object used for grouping

# See Also

plot.GroupedScoreTable

<span id="page-18-0"></span>

#### Description

Dataset containing summed scale scores of HEXACO-60 questionnaire. They were obtained during 2020 study on Polish incidental sample.

#### Usage

HEXACO\_60

# Format

A data frame with 204 rows and 9 variables

user\_id identity anonimized with 'ids::adjective\_animal'

sex sex of the participant ('M'ale, 'F'emale or 'O'ther)

age age of the participant (15–62)

HEX\_H Honesty-Humility raw score (14–50)

HEX\_E Emotionality raw score  $(10-47)$ 

HEX\_X eXtraversion raw score (11–46)

HEX\_A Agreeableness raw score (12–45)

HEX<sub>L</sub>C Consciousness raw score (17–50)

HEX<sub>1</sub>O Openness to Experience raw score (18–50)

# Details

All HEXACO scales consists of 10 items with responses as numeric values 1-5 (so the absolute min and max are 10-50)

<span id="page-18-1"></span>import\_ScaleSpec *Import scale specification*

# Description

Function to import ScaleSpec or CombScaleSpec object from json file that havebeen exported with [export\\_ScaleSpec\(\)](#page-6-1)

#### Usage

import\_ScaleSpec(source)

#### <span id="page-19-0"></span>**Arguments**

source **path to JSON** file containing exported object

#### See Also

Other import/export functions: [export\\_ScaleSpec\(](#page-6-1)), [export\\_ScoringTable\(](#page-7-1)), [import\\_ScoringTable\(](#page-20-1))

```
# create temp files
ScaleSpecJSON <- tempfile(fileext = ".json")
CombScaleJSON <- tempfile(fileext = ".json")
#### import/export ScaleSpec ####
# create scale spec for export
scaleSpec <- ScaleSpec(
 name = "First Scale",
 item\_names = c("Item_1", "Item_2"),min = 1, max = 5)# export / import
export_ScaleSpec(scaleSpec, ScaleSpecJSON)
imported_scaleSpec <- import_ScaleSpec(ScaleSpecJSON)
# check if they are the same
all.equal(scaleSpec, imported_scaleSpec)
#### import/export CombScaleSpec ####
# create second scale and CombScaleSpec object
second_scale <- ScaleSpec(
 name = "Second Scale",
 item\_names = c("Item_3", "Item_4"),min = 0, max = 7,reverse = "Item_3"
\lambdacombScale <- CombScaleSpec(
 name = "First Comb",
 scaleSpec,
 second_scale,
 reverse = "Second Scale")
# export / import
export_ScaleSpec(combScale, CombScaleJSON)
imported_CombScale <- import_ScaleSpec(CombScaleJSON)
# check if they are the same
all.equal(combScale, imported_CombScale)
```
# <span id="page-20-1"></span><span id="page-20-0"></span>Description

ScoringTable can be imported from csv, json file or tibble. Source file or object can be either an output of [export\\_ScoringTable\(\)](#page-7-1) function, or created by hand - though it needs to be created following the correct format.

#### Usage

```
import_ScoringTable(
 source,
 method = c("csv", "json", "object"),
 cond_file,
 conditions
)
```
# Arguments

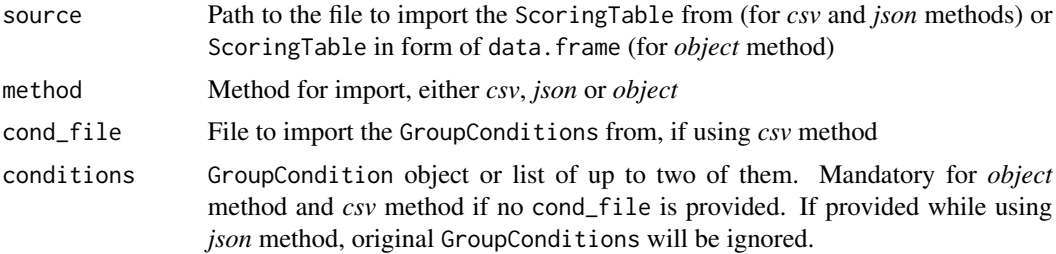

# Value

ScoringTable object

#### See Also

export\_ScoringTable

Other import/export functions: [export\\_ScaleSpec\(](#page-6-1)), [export\\_ScoringTable\(](#page-7-1)), [import\\_ScaleSpec\(](#page-18-1))

```
# Scoring table to export / import #
Consc_ST <-
 GroupedFrequencyTable(
    data = IPIP\_NEO_300,conditions = GroupConditions("Sex", "M" ~ sex == "M", "F" ~ sex == "F"),
    var = (C<sup>n</sup>) |>
  GroupedScoreTable(scale = STEN) |>
```

```
to_ScoringTable(min_raw = 60, max_raw = 300)
#### Export/import method: csv ####
scoretable_csv <- tempfile(fileext = ".csv")
conditions_csv <- tempfile(fileext = ".csv")
export_ScoringTable(
  table = Consc_ST,
  out_file = scoretable_csv,
 \text{method} = "csv",cond_file = conditions_csv
)
## check if these are regular csv files
writeLines(head(readLines(scoretable_csv)))
writeLines(head(readLines(conditions_csv)))
imported_from_csv <- import_ScoringTable(
  source = scoretable_csv,
  method = "csv",cond_file = conditions_csv
\mathcal{L}all.equal(Consc_ST, imported_from_csv)
#### Export/import method: json ####
scoretable_json <- tempfile(fileext = ".json")
export_ScoringTable(
 table = Consc_ST,
 out_file = scoretable_json,
  method = "json"\lambda## check if this is regular json file
writeLines(head(readLines(scoretable_json)))
imported_from_json <- import_ScoringTable(
  source = scoretable_json,
  method = "json"
)
all.equal(Consc_ST, imported_from_json)
```
# <span id="page-21-1"></span>intersect\_GroupAssignment

*Intersect two GroupAssignment*

# <span id="page-22-0"></span>Description

You can intersect two GroupAssignment with this function.

#### Usage

```
intersect_GroupAssignment(
 GA1,
 GA2,
 force_disjoint = TRUE,
 force_exhaustive = FALSE
\lambda
```
#### Arguments

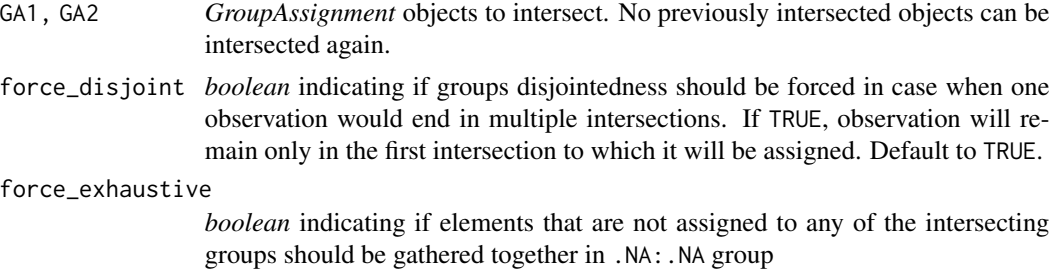

#### Value

*GroupAssignment* object with intersected groups.

#### See Also

Other observation grouping functions: [GroupAssignment\(](#page-12-1)), [extract\\_observations\(](#page-9-1))

# Examples

```
sex_grouping <- GroupConditions(
  conditions_category = "Sex",
  M'' \sim sex == M'',
  "F" \sim sex == "F",
  "O" ~ !sex %in% c("M", "F")
\mathcal{L}age_grouping <- GroupConditions(
  conditions_category = "Age",
  "to 20" \sim age < 20,
  "20 to 40" \sim age >= 20 & age <= 40,
  "40 to 60" ~ age >= 40 & age < 60,
  force_exhaustive = TRUE,
  force_disjoint = FALSE
\mathcal{L}
```
# intersect two distinct GroupAssignements

```
intersected <- intersect_GroupAssignment(
 GA1 = GroupAssignment(HEXACO_60, sex_grouping),
 GA2 = GroupAssignment(HEXACO_60, age_grouping),
 force_exhaustive = TRUE,
 force_disjoint = FALSE
)
summary(intersected)
```

```
IPIP_NEO_300 Sample data of IPIP-NEO-300 questionnaire results
```
#### Description

Dataset containing sample of 13198 results of IPIP-NEO-300 results from Johnson J.A. study published at 2014, preprocessed using [sum\\_items\\_to\\_scale\(\)](#page-39-1) function. It contains many observations of different ages and sexes, also including NA values, whenever at least one of the underlying item scores were missing.

#### Usage

IPIP\_NEO\_300

#### Format

A data frame with 13198 rows and 7 variables

sex sex of the participant ('M'ale or 'F'emale)

age age of the participant (10–98)

N Raw score for Neuroticism scale (63–292)

- E Raw score for Extraversion scale (80–296)
- O Raw score for Openness to Experience (76–298)
- A Raw score for Agreeableness (66–292)
- C Raw score for Consciousness (81–299)

#### References

Johnson, J. A. (2014). Measuring thirty facets of the five factor model with a 120-item public domain inventory: Development of the IPIP-NEO-120. Journal of Research in Personality, 51, 78-89.

<span id="page-24-0"></span>is\_stenR\_classes *Checkers for stenR S3 and R6 classes*

#### Description

Various functions to check if given R object is of given class. Additionally:

- is.intersected() checks if the GroupAssignment object have been created with [intersect\\_GroupAssignment\(\)](#page-21-1) and GroupedFrequencyTable, GroupedScoreTable or ScoringTable have been created with two GroupConditions objects.
- is.Simulated() checks if the FrequencyTable or ScoreTable have been created on basis of simulated distribution (based on [SimFrequencyTable\(\)](#page-36-1))

# Usage

- is.GroupConditions(x)
- is.GroupAssignment(x)
- is.intersected(x)
- is.ScaleSpec(x)
- is.CombScaleSpec(x)
- is.FrequencyTable(x)
- is.GroupedFrequencyTable(x)
- is.Simulated(x)
- is.ScoreTable(x)
- is.GroupedScoreTable(x)
- is.ScoringTable(x)
- is.StandardScale(x)

#### Arguments

x any R object

<span id="page-25-1"></span><span id="page-25-0"></span>normalize\_score *Normalize raw scores*

# Description

Use computed FrequencyTable or ScoreTable to normalize the provided raw scores.

#### Usage

normalize\_score(x, table, what)

# Arguments

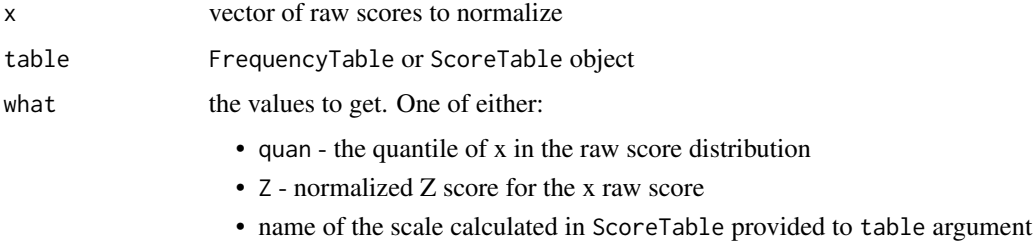

#### Value

Numeric vector with values specified in what argument

# See Also

```
Other score-normalization functions: normalize_scores_df(), normalize_scores_grouped(),
normalize_scores_scoring()
```

```
# normalize with FrequencyTable
suppressMessages(
  ft <- FrequencyTable(HEXACO_60$HEX_H)
)
normalize_score(HEXACO_60$HEX_H[1:5], ft, what = "Z")
# normalize with ScoreTable
st <- ScoreTable(ft, list(STEN, STANINE))
normalize_score(HEXACO_60$HEX_H[1:5], st, what = "sten")
normalize_score(HEXACO_60$HEX_H[1:5], st, what = "stanine")
```
<span id="page-26-1"></span><span id="page-26-0"></span>normalize\_scores\_df *Normalize raw scores for multiple variables*

# Description

Wrapper for [normalize\\_score\(\)](#page-25-1) that works on data frame and multiple variables

#### Usage

normalize\_scores\_df(data, vars, ..., what, retain = FALSE, .dots = list())

# Arguments

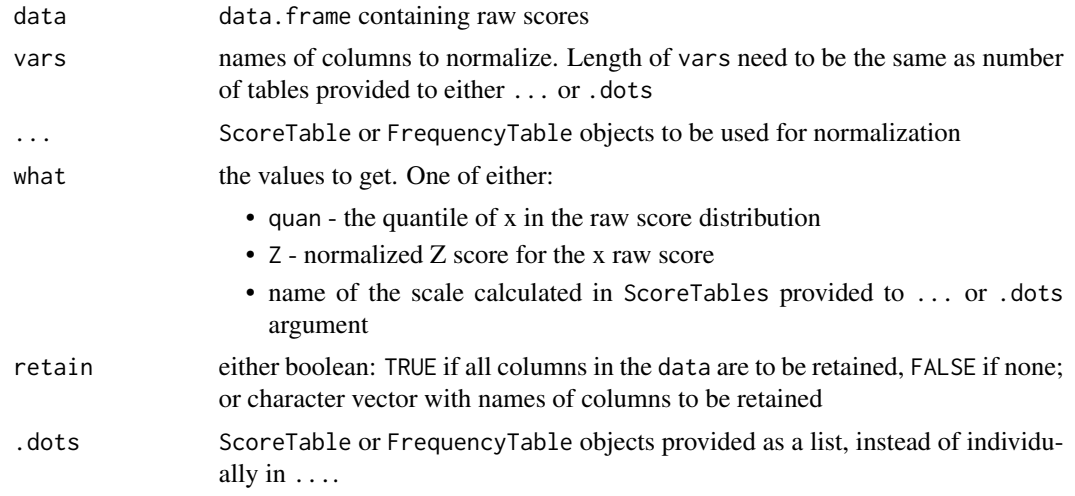

# Value

data.frame with normalized scores

# See Also

Other score-normalization functions: [normalize\\_scores\\_grouped\(](#page-27-1)), [normalize\\_scores\\_scoring\(](#page-29-1)), [normalize\\_score\(](#page-25-1))

```
# normalize multiple variables with FrequencyTable
suppressMessages({
  ft_H <- FrequencyTable(HEXACO_60$HEX_H)
  ft_E <- FrequencyTable(HEXACO_60$HEX_E)
  ft_X <- FrequencyTable(HEXACO_60$HEX_X)
})
```

```
normalize_scores_df(data = head(HEXACO_60),
```

```
vars = c("HEX_H", "HEX_E", "HEX_X"),ft_H,
                    ft_E,
                    ft_X,
                    what = "quan")
# normalize multiple variables with ScoreTable
st_H <- ScoreTable(ft_H, STEN)
st_E <- ScoreTable(ft_E, STEN)
st_X <- ScoreTable(ft_X, STEN)
normalize_scores_df(data = head(HEXACO_60),
                    vars = c("HEX_H", "HEX_E", "HEX_X");st_H,
                    st_E,
                    st_X,
                    what = "sten")
```

```
normalize_scores_grouped
```
*Normalize scores using GroupedFrequencyTables or Grouped-ScoreTables*

# Description

Normalize scores using either GroupedFrequencyTable or GroupedScoreTable for one or more variables. Given data.frame should also contain columns used in GroupingConditions attached to the table

# Usage

```
normalize_scores_grouped(
  data,
  vars,
  ...,
 what,
  retain = FALSE,
 group_col = NULL,
  dots = list()
)
```
# Arguments

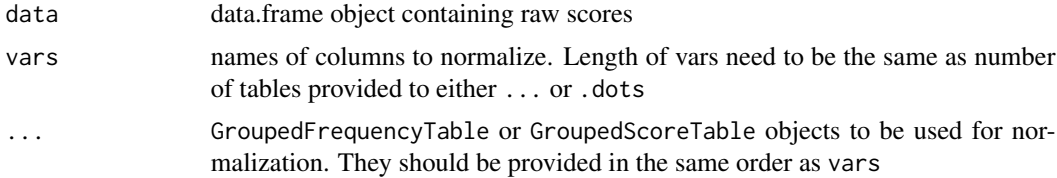

<span id="page-28-0"></span>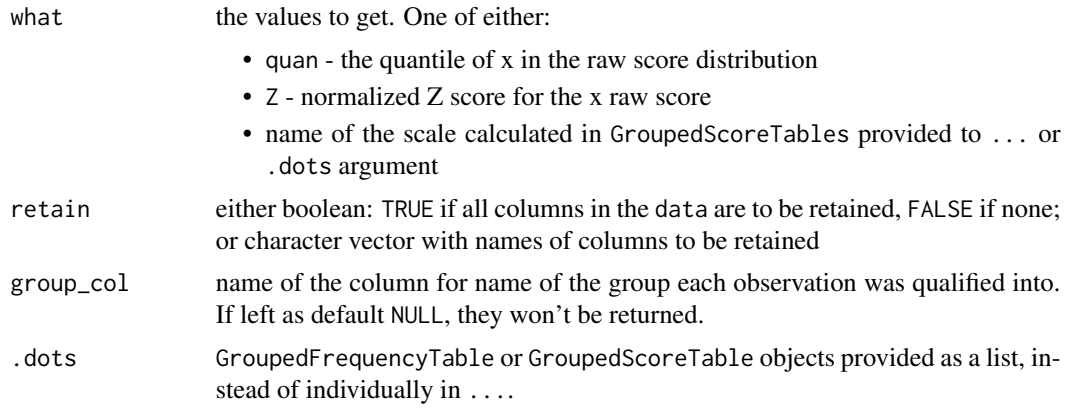

# Value

data.frame with normalized scores

#### See Also

Other score-normalization functions: [normalize\\_scores\\_df\(](#page-26-1)), [normalize\\_scores\\_scoring\(](#page-29-1)), [normalize\\_score\(](#page-25-1))

```
# setup - create necessary objects #
suppressMessages({
  age_grouping <- GroupConditions(
   conditions_category = "Age",
    "below 22" \sim age < 22,
    "23-60" \sim age \succ = 23 & age \le 60,
    "above 60" \sim age > 60\lambdasex_grouping <- GroupConditions(
    conditions_category = "Sex",
    "Male" \sim sex == "M",
    "Female" \sim sex == "F"
  \lambdaNEU_gft <- GroupedFrequencyTable(
    data = IPIP_NEO_300,
    conditions = list(age_grouping, sex_grouping),
    var = "N"\lambdaNEU_gst <- GroupedScoreTable(
    NEU_gft,
    scale = list(STEN, STANINE)
  )
})
#### normalize scores ####
# to Z score or quantile using GroupedFrequencyTable
```
normalized\_to\_quan <- normalize\_scores\_grouped(

```
IPIP_NEO_300,
  vars = "N",NEU_gft,
  what = "quan",
  retain = c("sex", "age")\mathcal{L}# only 'sex' and 'age' are retained
head(normalized_to_quan)
# to StandardScale attached to GroupedScoreTable
normalized_to_STEN <- normalize_scores_grouped(
  IPIP_NEO_300,
  vars = "N",
 NEU_gst,
  what = "stanine",
  retain = FALSE,
  group_col = "sex_age_group"
\mathcal{L}# none is retained, 'sex_age_group' is created
head(normalized_to_STEN)
```
<span id="page-29-1"></span>normalize\_scores\_scoring

*Normalize scores using ScoringTables*

#### Description

Normalize scores using either ScoringTable objects for one or more variables. Given data.frame should also contain columns used in GroupingConditions attached to the table (if any)

### Usage

```
normalize_scores_scoring(
  data,
  vars,
  ...,
  retain = FALSE,
  group\_col = NULL,. dots = list()\lambda
```
#### Arguments

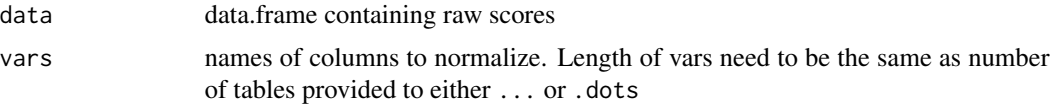

<span id="page-29-0"></span>

<span id="page-30-0"></span>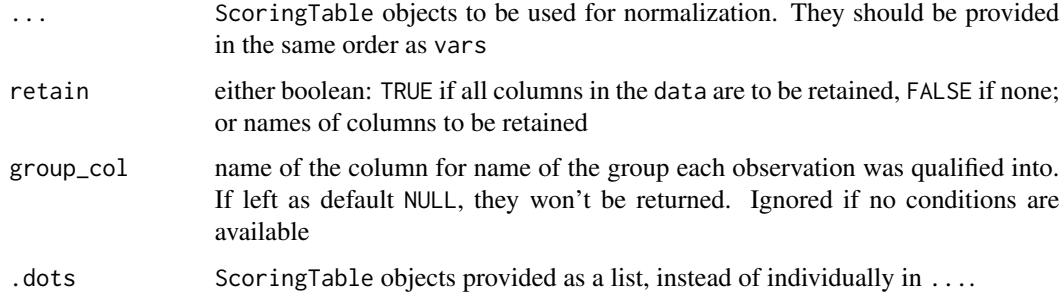

#### Value

data.frame with normalized scores

# See Also

Other score-normalization functions: [normalize\\_scores\\_df\(](#page-26-1)), [normalize\\_scores\\_grouped\(](#page-27-1)), [normalize\\_score\(](#page-25-1))

# Examples

```
# Scoring table to export / import #
suppressMessages(
 Consc_ST <-
   GroupedFrequencyTable(
     data = IPIP_NEO_300,
     conditions = GroupConditions("Sex", "M" ~ sex == "M", "F" ~ sex == "F"),
     var = (C'') |>
   GroupedScoreTable(scale = STEN) |>
    to_ScoringTable(min_raw = 60, max_raw = 300)
)
# normalize scores
Consc_norm <-
 normalize_scores_scoring(
   data = IPIP_NEO_300,
   vars = "C",Consc_ST,
   group_col = "Group"
  \lambdastr(Consc_norm)
```
plot.GroupedFrequencyTable *Gerenic plot of the GroupedFrequencyTable*

# Description

Generic plot using ggplot2. It plots FrequencyTables for all groups by default, or only chosen ones using when group\_names argument is specified.

#### Usage

```
## S3 method for class 'GroupedFrequencyTable'
plot(
 x,
  group_names = NULL,
 strict_names = TRUE,
 plot_grid = is.intersected(x),
  ...
)
```
# Arguments

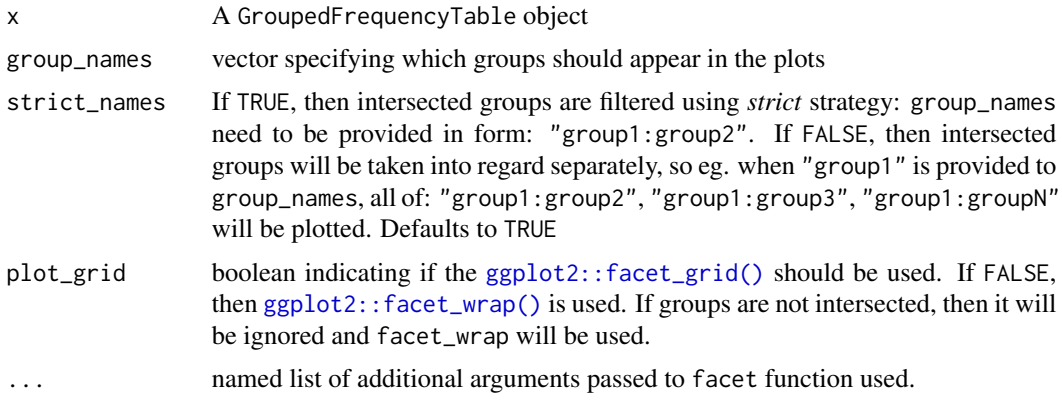

plot.GroupedScoreTable

*Gerenic plot of the GroupedScoreTable*

# Description

Generic plot using ggplot2. It plots ScoreTables for all groups by default, or only chosen ones using when group\_names argument is specified.

# Usage

```
## S3 method for class 'GroupedScoreTable'
plot(
 x,
  scale_name = NULL,
 group_names = NULL,
```
<span id="page-31-0"></span>

# <span id="page-32-0"></span>ScaleSpec 33

```
strict_names = TRUE,
  plot_grid = is.intersected(x),
  ...
\mathcal{L}
```
# Arguments

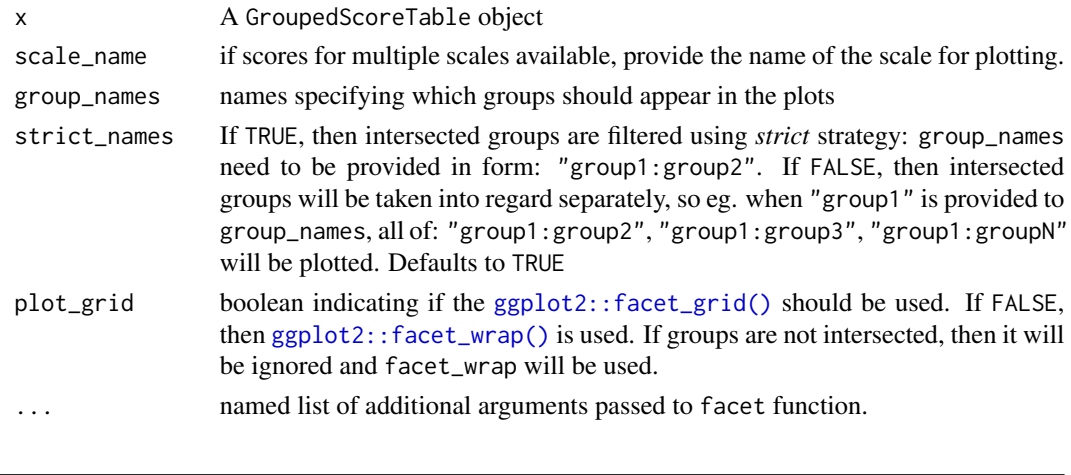

<span id="page-32-1"></span>ScaleSpec *Scale Specification object*

# Description

Object containing scale or factor specification data. It describes the scale or factor, with regard to which items from the source data are part of it, which need to be summed with reverse scoring, and how to handle NAs. To be used with [sum\\_items\\_to\\_scale\(\)](#page-39-1) function to preprocess item data.

# Usage

```
ScaleSpec(
  name,
  item_names,
 min,
 max,
 reverse = character(0),
  na_strategy = c("asis", "mean", "median", "mode"),
  na_value = as.integer(NA),
  na_value_custom
\mathcal{L}## S3 method for class 'ScaleSpec'
print(x, \ldots)## S3 method for class 'ScaleSpec'
summary(object, ...)
```
# <span id="page-33-0"></span>Arguments

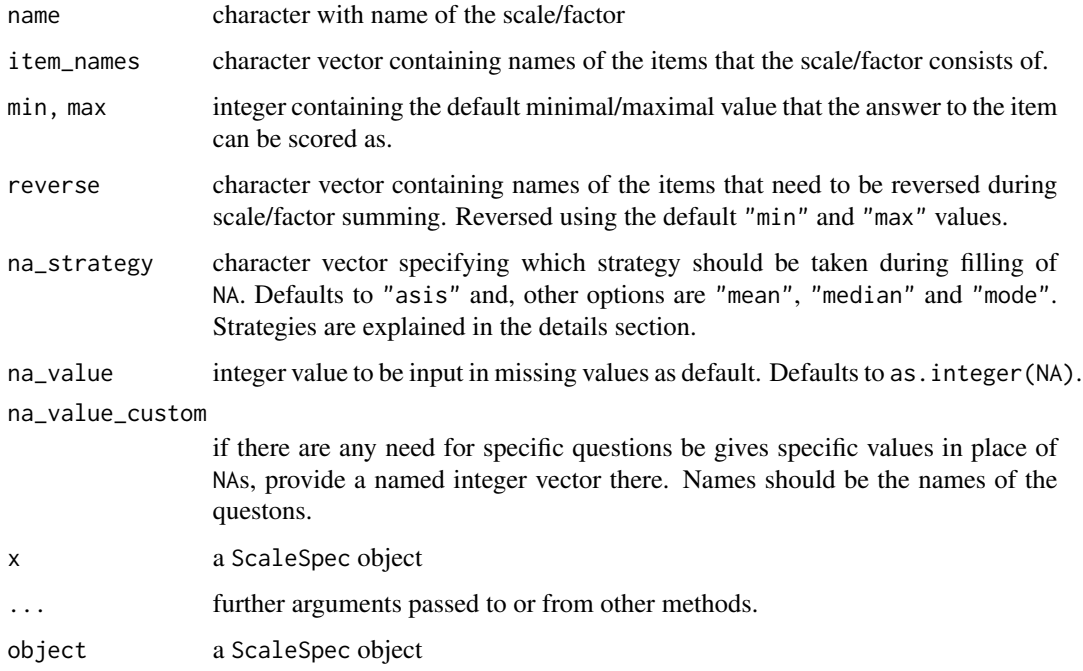

#### Details

### NA imputation:

it specifies how NA values should be treated during [sum\\_items\\_to\\_scale\(\)](#page-39-1) function run. asis strategy is literal: the values specified in na\_value or na\_value\_custom will be used without any changes. mean, median and mode are functional strategies. They work on a rowwise basis, so the appropriate value for every observation will be used. If there are no values provided to check for the *mean*, *median* or *mode*, the value provided in na\_value or na\_value\_custom will be used. The values of *mean* and *median* will be rounded before imputation.

### Order of operations:

- item reversion
- functional NAs imputation
- literal NAs imputation

# Value

object of ScaleSpec class

data.frame of item names, if they are reversed, and custom NA value if available, invisibly

# See Also

Other item preprocessing functions: [CombScaleSpec\(](#page-2-1)), [sum\\_items\\_to\\_scale\(](#page-39-1))

#### <span id="page-34-0"></span>ScoreTable 35

```
# simple scale specification
simple_scaleSpec <- ScaleSpec(
 name = "simple",
  # scale consists of 5 items
  item_names = c("item_1", "item_2", "item_3", "item_4", "item_5"),
  # item scores can take range of values: 1-5
  min = 1,
  max = 5,
  # item 2 and 5 need to be reversed
  reverse = c("item_2", "item_5"))print(simple_scaleSpec)
# scale specification with literal NA imputation strategy
asis_scaleSpec <- ScaleSpec(
  name = "w_asis",
  item_names = c("item_1", "item_2", "item_3", "item_4", "item_5"),
 min = 1,
 max = 5,
  reverse = "item_2",
  # na values by default will be filled with `3`
  na_value = 3,
  # except for item_4, where they will be filled with `2`
  na_value_custom = c(item_4 = 2)\lambdaprint(asis_scaleSpec)
# scale specification with functional NA imputation strategy
func_scaleSpec <- ScaleSpec(
 name = "w_func",item_names = c("item_1", "item_2", "item_3", "item_4", "item_5"),
 min = 1,
 max = 5,
  reverse = "item_2",
  # strategies available are 'mean', 'median' and 'mode'
  na_strategy = "mean"
)
print(func_scaleSpec)
```
<span id="page-34-2"></span><span id="page-34-1"></span>

#### Description

Creates a table to calculate scores in specified standardized scale for each discrete raw score. Uses normalization provided by [FrequencyTable\(\)](#page-11-1) and scale definition created with [StandardScale\(\)](#page-37-1).

After creation it can be used to normalize and standardize raw scores with [normalize\\_score\(\)](#page-25-1) or [normalize\\_scores\\_df\(\)](#page-26-1).

[plot.ScoreTable\(\)](#page-34-2) method requires ggplot2 package to be installed.

#### Usage

```
ScoreTable(ft, scale)
```
## S3 method for class 'ScoreTable'  $print(x, \ldots)$ 

```
## S3 method for class 'ScoreTable'
plot(x, scale_name = NULL, ...)
```
# Arguments

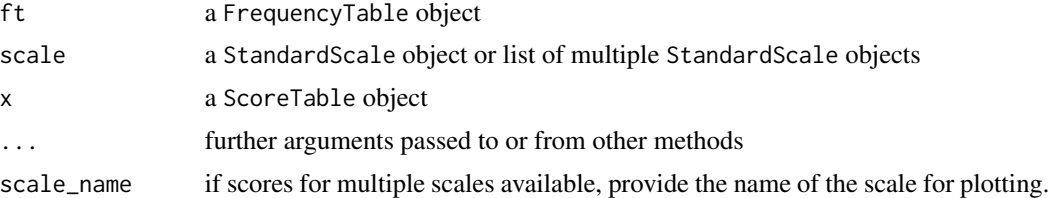

#### Value

object of class ScoreTable. Consists of:

- table: data.frame containing for each point in the raw score:
	- number of observations (n),
	- frequency in sample (freq),
	- quantile (quan),
	- normalized Z-score (Z),
	- score transformed to every of provided StandardScales
- status: list containing the total number of simulated observations (n) and information about raw scores range completion (range): complete or incomplete
- scale: named list of all attached StandardScale objects \

```
# firstly compute FrequencyTable for a variable
ft <- FrequencyTable(HEXACO_60$HEX_A)
# then create a ScoreTable
st <- ScoreTable(ft, STEN)
```
<span id="page-35-0"></span>

```
# ScoreTable is ready to use!
st
```
<span id="page-36-1"></span>SimFrequencyTable *Generate FrequencyTable using simulated distribution*

#### Description

It is always best to use raw scores for computing the FrequencyTable. They aren't always available - in that case, this function can be used to simulate the distribution given its descriptive statistics.

This simulation should be always treated as an estimate.

The distribution is generated using the Fleishmann method from [SimMultiCorrData::nonnormvar1\(\)](#page-0-0) function. The SimMultiCorrData package needs to be installed.

#### Usage

SimFrequencyTable(min, max, M, SD, skew = 0, kurt = 3, n = 10000, seed = NULL)

#### Arguments

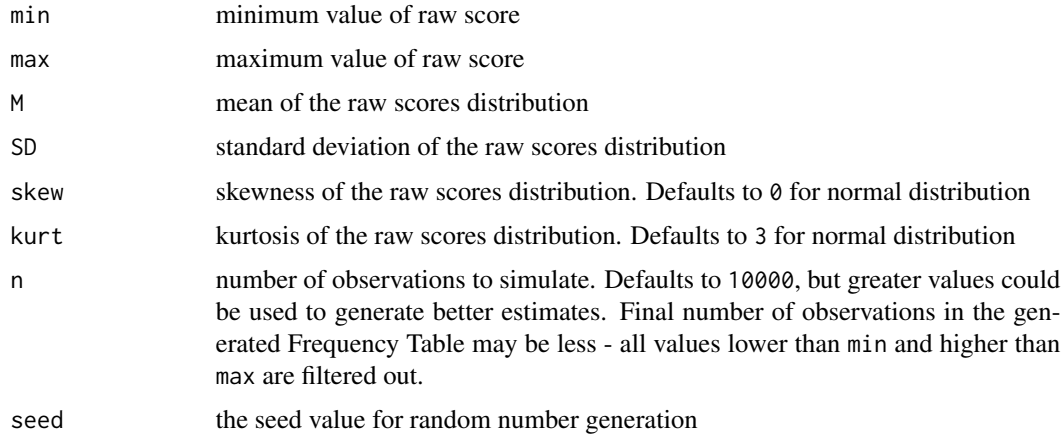

#### Value

FrequencyTable object created with simulated data. Consists of:

- table: data.frame with number of observations (n), frequency in sample (freq), quantile (quan) and normalized Z-score (Z) for each point in raw score
- status: list containing the total number of simulated observations (n) and information about raw scores range completion (range): complete or incomplete

#### <span id="page-37-0"></span>Description

Dataset containing individual items answers of SLCS questionnaire. They were obtained during 2020 study on Polish incidental sample.

#### Usage

SLCS

# Format

A data frame with 103 rows and 19 variables

user\_id identity anonimized with 'ids::adjective\_animal'

sex sex of the participant ('M'ale, 'F'emale or 'O'ther)

- age age of the participant (15–68)
- SLCS\_1, SLCS\_2, SLCS\_3, SLCS\_4, SLCS\_5, SLCS\_6, SLCS\_7, SLCS\_8, SLCS\_9, SLCS\_10, SLCS\_11, SLCS\_12, SLCS\_13, SLCS\_14, SLCS\_15, SLCS\_16 Score for each of measure items. (1–5)

#### Details

All SLCS item responses can take integer values 1-5. The measure consists of two sub-scales: Self-Liking and Self-Competence, and the General Score can also be calculated. Below are the item numbers that are used for each sub-scale (R near the number means that the item need to be reversed.)

- Self-Liking: 1R, 3, 5, 6R, 7R, 9, 11, 15R
- Self-Competence: 2, 4, 8R, 10R, 12, 13R, 14, 16
- General Score: All of the above items (they need to be reversed as in sub-scales)

<span id="page-37-1"></span>StandardScale *Specify standard scale*

#### Description

StandardScale objects are used with [ScoreTable\(\)](#page-34-1) or [GroupedScoreTable\(\)](#page-17-1) objects to recalculate [FrequencyTable\(\)](#page-11-1) or [GroupedFrequencyTable\(\)](#page-16-1) into some standardized scale score.

There are few StandardScale defaults available.

Plot method requires ggplot2 package to be installed.

# <span id="page-38-0"></span>strip\_ScoreTable 39

# Usage

StandardScale(name, M, SD, min, max)

## S3 method for class 'StandardScale'  $print(x, \ldots)$ 

## S3 method for class 'StandardScale'  $plot(x, n = 1000, ...)$ 

# Arguments

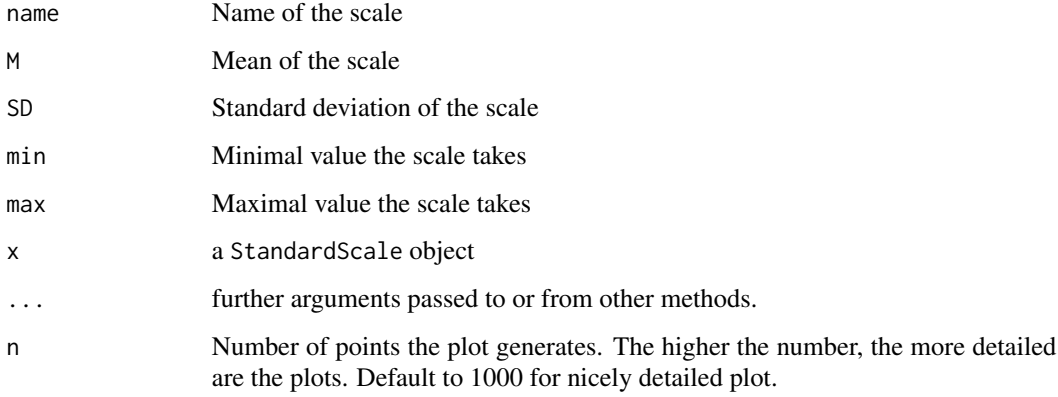

# Value

StandardScale object

strip\_ScoreTable *Revert the ScoreTable back to FrequencyTable object.*

# Description

Revert the ScoreTable back to FrequencyTable object.

# Usage

```
strip_ScoreTable(x)
```
# Arguments

x a *ScoreTable* object

# Examples

```
# having a ScoreTable object
st <- ScoreTable(FrequencyTable(HEXACO_60$HEX_X), TANINE)
class(st)
# revert it back to the FrequencyTable
ft <- strip_ScoreTable(st)
class(ft)
```
<span id="page-39-1"></span>sum\_items\_to\_scale *Sum up discrete raw data*

# Description

Helper function to sum-up and - if needed - automatically reverse discrete raw item values to scale or factor that they are measuring.

# Usage

sum\_items\_to\_scale(data, ..., retain = FALSE, .dots = list())

#### Arguments

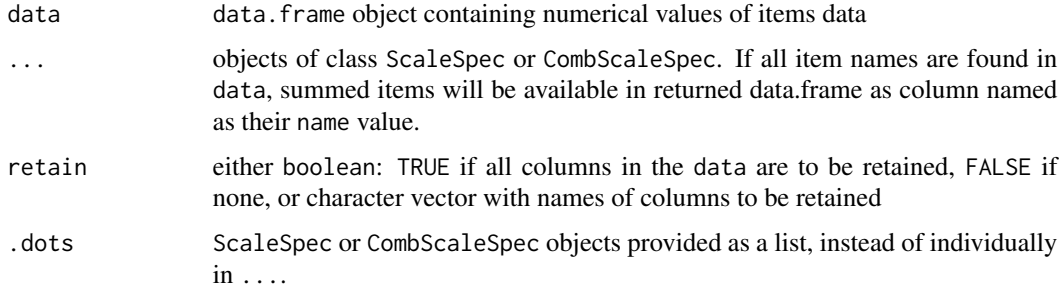

# Details

All summing up of the raw discrete values into scale or factor score is done according to provided specifications utilizing [ScaleSpec\(\)](#page-32-1) objects. For more information refer to their constructor help page.

# Value

object of class data.frame

#### See Also

Other item preprocessing functions: [CombScaleSpec\(](#page-2-1)), [ScaleSpec\(](#page-32-1))

<span id="page-39-0"></span>

# <span id="page-40-0"></span>to\_ScoringTable 41

#### Examples

```
# create the Scale Specifications for SLCS dataset
## Self-Liking specification
SL_spec <- ScaleSpec(
 name = "Self-Liking",
  item_names = paste("SLCS", c(1, 3, 5, 6, 7, 9, 11, 15), sep = "_"),
  reverse = paste("SLCS", c(1, 6, 7, 15), sep = "_"),
  min = 1,
  max = 5## Self-Competence specification
SC_spec <- ScaleSpec(
  name = "Self-Competence",
 item_names = paste("SLCS", c(2, 4, 8, 10, 12, 13, 14, 16), sep = "_"),
 reverse = paste("SLCS", c(8, 10, 13), sep = "_"),
 min = 1,
  max = 5## General Score specification
GS_spec <- CombScaleSpec(
  name = "General Score",
  SL_spec,
  SC_spec)
# Sum the raw item scores to raw scale scores
SLCS_summed <- sum_items_to_scale(SLCS, SL_spec, SC_spec, GS_spec, retain = "user_id")
summary(SLCS_summed)
```
to\_ScoringTable *Create ScoringTable*

# **Description**

ScoringTable is a simple version of [ScoreTable\(\)](#page-34-1) or [GroupedScoreTable\(\)](#page-17-1), that don't include the FrequencyTable internally. It can be easily saved to csv or json using [export\\_ScoringTable\(\)](#page-7-1) and loaded from these files using [import\\_ScoringTable\(\)](#page-20-1).

When using GroupedScoreTable, the columns will be named the same as the name of group. If it was created using two GroupCondition object, the names of columns will be names of the groups seperated by :

### Usage

```
to_ScoringTable(table, ...)
## S3 method for class 'ScoreTable'
to_ScoringTable(
  table,
  scale = NULL,
```

```
min_raw = NULL,
 max_raw = NULL,
 score_colname = "Score",
  ...
\mathcal{L}## S3 method for class 'GroupedScoreTable'
to_ScoringTable(table, scale = NULL, min_raw = NULL, max_raw = NULL, ...)
## S3 method for class 'ScoringTable'
summary(object, ...)
```
# Arguments

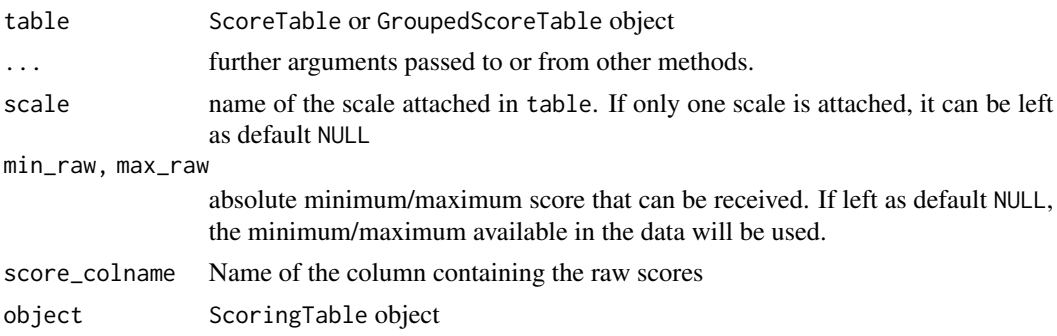

#### Value

ScoringTable object

```
Extr_ST <-
  # create FrequencyTable
  FrequencyTable(data = IPIP_NEO_300$E) |>
  # create ScoreTable
  ScoreTable(scale = STEN) |>
  # and transform into ScoringTable
  to_ScoringTable(
   min\_raw = 60,
    max_{raw} = 300)
summary(Extr_ST)
#### GroupConditions creation ####
sex_grouping <- GroupConditions(
  conditions_category = "Sex",
  "Male" \sim sex == "M",
  "Female" \sim sex == "F"
\overline{)}
```

```
#### Creating ScoringTable ####
## based on grouped data ##
Neu_ST <-
  # create FrequencyTable
  GroupedFrequencyTable(
   data = IPIP_NEO_300,
   conditions = sex_grouping,
   var = "N") |>
  # create ScoreTable
  GroupedScoreTable(
    scale = STEN) |># and transform into ScoringTable
  to_ScoringTable(
    min\_raw = 60,
    max_{raw} = 300\mathcal{L}
```
summary(Neu\_ST)

# <span id="page-43-0"></span>**Index**

∗ datasets HEXACO\_60, [19](#page-18-0) IPIP\_NEO\_300, [24](#page-23-0) SLCS, [38](#page-37-0) ∗ import/export functions export\_ScaleSpec, [7](#page-6-0) export\_ScoringTable, [8](#page-7-0) import\_ScaleSpec, [19](#page-18-0) import\_ScoringTable, [21](#page-20-0) ∗ item preprocessing functions CombScaleSpec, [3](#page-2-0) ScaleSpec, [33](#page-32-0) sum\_items\_to\_scale, [40](#page-39-0) ∗ observation grouping functions extract\_observations, [10](#page-9-0) GroupAssignment, [13](#page-12-0) intersect\_GroupAssignment, [22](#page-21-0) ∗ score-normalization functions normalize\_score, [26](#page-25-0) normalize\_scores\_df, [27](#page-26-0) normalize\_scores\_grouped, [28](#page-27-0) normalize\_scores\_scoring, [30](#page-29-0) as.data.frame.GroupConditions *(*GroupConditions*)*, [15](#page-14-0) attach\_scales, [2](#page-1-0) CombScaleSpec, [3,](#page-2-0) *[34](#page-33-0)*, *[40](#page-39-0)* CompScoreTable, [4](#page-3-0) default\_scales, [7](#page-6-0) export\_ScaleSpec, [7,](#page-6-0) *[9](#page-8-0)*, *[20,](#page-19-0) [21](#page-20-0)*

export\_ScaleSpec(), *[19](#page-18-0)* export\_ScoringTable, *[7](#page-6-0)*, [8,](#page-7-0) *[20,](#page-19-0) [21](#page-20-0)* export\_ScoringTable(), *[21](#page-20-0)*, *[41](#page-40-0)* extract\_observations, [10,](#page-9-0) *[14](#page-13-0)*, *[23](#page-22-0)*

FrequencyTable, [12](#page-11-0) FrequencyTable(), *[17](#page-16-0)*, *[36](#page-35-0)*, *[38](#page-37-0)* ggplot2::facet\_grid(), *[32,](#page-31-0) [33](#page-32-0)* ggplot2::facet\_wrap(), *[32,](#page-31-0) [33](#page-32-0)* GroupAssignment, *[11](#page-10-0)*, [13,](#page-12-0) *[23](#page-22-0)* GroupConditions, [15](#page-14-0) GroupConditions(), *[17](#page-16-0)* GroupedFrequencyTable, [17](#page-16-0) GroupedFrequencyTable(), *[14](#page-13-0)*, *[38](#page-37-0)* GroupedScoreTable, [18](#page-17-0) GroupedScoreTable(), *[38](#page-37-0)*, *[41](#page-40-0)*

# HEXACO\_60, [19](#page-18-0)

```
import_ScaleSpec, 7, 9, 19, 21
import_ScaleSpec(), 7
import_ScoringTable, 7, 9, 20, 21
import_ScoringTable(), 8, 41
intersect_GroupAssignment, 11, 14, 22
intersect_GroupAssignment(), 25
IPIP_NEO_300, 24
is.CombScaleSpec (is_stenR_classes), 25
is.FrequencyTable (is_stenR_classes), 25
is.GroupAssignment (is_stenR_classes),
        25
is.GroupConditions (is_stenR_classes),
        25
is.GroupedFrequencyTable
        (is_stenR_classes), 25
is.GroupedScoreTable
        (is_stenR_classes), 25
is.intersected (is_stenR_classes), 25
is.ScaleSpec (is_stenR_classes), 25
is.ScoreTable (is_stenR_classes), 25
is.ScoringTable (is_stenR_classes), 25
is.Simulated (is_stenR_classes), 25
is.StandardScale (is_stenR_classes), 25
is_stenR_classes, 25
```
normalize\_score, [26,](#page-25-0) *[27](#page-26-0)*, *[29](#page-28-0)*, *[31](#page-30-0)* normalize\_score(), *[27](#page-26-0)*, *[36](#page-35-0)* normalize\_scores\_df, *[26](#page-25-0)*, [27,](#page-26-0) *[29](#page-28-0)*, *[31](#page-30-0)*

# INDEX 45

```
normalize_scores_df(), 36
normalize_scores_grouped, 26, 27, 28, 31
normalize_scores_grouped(), 17
normalize_scores_scoring, 26, 27, 29, 30
plot.FrequencyTable (FrequencyTable), 12
plot.GroupedFrequencyTable, 31
plot.GroupedScoreTable, 32
plot.ScoreTable (ScoreTable), 35
plot.ScoreTable(), 36
plot.StandardScale (StandardScale), 38
print.CombScaleSpec (CombScaleSpec), 3
print.FrequencyTable (FrequencyTable),
        12
print.GroupAssignment
        (GroupAssignment), 13
print.GroupConditions
        (GroupConditions), 15
print.GroupedFrequencyTable
        (GroupedFrequencyTable), 17
print.GroupedScoreTable
        (GroupedScoreTable), 18
print.ScaleSpec (ScaleSpec), 33
print.ScoreTable (ScoreTable), 35
print.StandardScale (StandardScale), 38
ScaleSpec, 3, 33, 40
ScaleSpec(), 40
ScoreTable, 5, 35
ScoreTable(), 12, 38, 41
SimFrequencyTable, 37
SimFrequencyTable(), 13, 25
SimMultiCorrData::nonnormvar1(), 37
SLCS, 38
StandardScale, 38
StandardScale(), 7, 12, 36
STANINE (default_scales), 7
STEN (default_scales), 7
strip_ScoreTable, 39
sum_items_to_scale, 3, 34, 40
sum_items_to_scale(), 3, 24, 33, 34
summary.CombScaleSpec (CombScaleSpec), 3
summary.FrequencyTable
        (FrequencyTable), 12
summary.GroupAssignment
        (GroupAssignment), 13
summary.GroupedFrequencyTable
        (GroupedFrequencyTable), 17
summary.ScaleSpec (ScaleSpec), 33
```
summary.ScoringTable *(*to\_ScoringTable*)*, [41](#page-40-0)

TANINE *(*default\_scales*)*, [7](#page-6-0) TETRONIC *(*default\_scales*)*, [7](#page-6-0) to\_ScoringTable, [41](#page-40-0)

WECHSLER\_IQ *(*default\_scales*)*, [7](#page-6-0)